## Dienststelle Informatik

Kanton  $>$  FD  $>$  DIIN

## **FTAPI-FileXChange**

## **Datenversand durch externe Personen:**

Externen Personen ist der Versand von Dateien und Nachrichten an registrierte FTAPI – FileXChange Benutzer unter folgenden Voraussetzungen gestattet:

1. Der (externe) Empfänger erhält durch einen registrierten Benutzer eine Datenzustellung.

**Hinweis:** Es muss eine Datei zugestellt werden, damit sich der Empfänger registrieren kann. Beispiel: Hans.Muster@lu.ch sendet an extern@bluewin.ch

- 2. Sender muss in diesem Fall ein "@lu.ch" Absender sein.
- 3. Sender muss in diesem Fall mindestens die Sicherheitsstufe 2 wählen.
- 4. Der (externe) Empfänger wird nach Erhalt der Zustellung durch das System aufgefordert, sich einen Account anzulegen.

**Hinweis:** Extern zu Extern ist nicht möglich

Der (externe) Empfänger erhält durch einen registrierten Benutzer eine Datenzustellung. Beispiel: Hans.Muster@lu.ch sendet an extern@bluewin.ch;

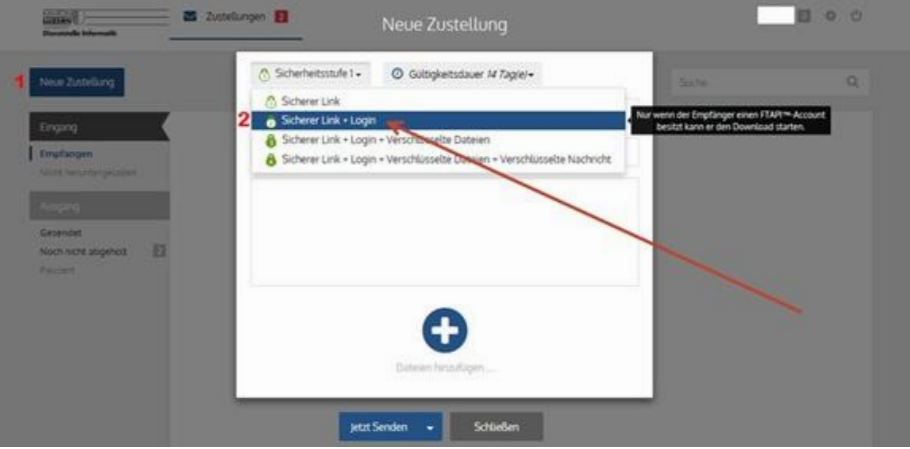

Der (externe) Empfänger wird (siehe Bild unten) aufgefordert einen Account zu erstellen.

**Hinweis:** Bewahren Sie die Benutzerdaten an einem sicheren Ort auf.

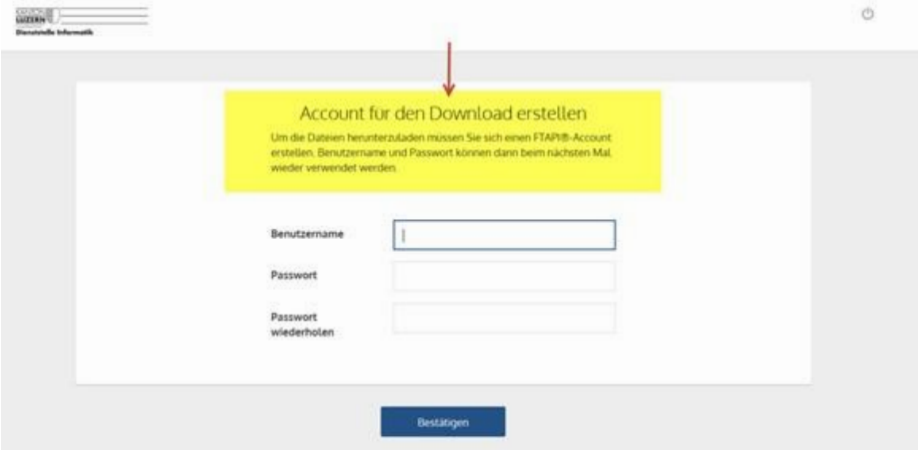

Danach erhält der (externe) Benutzer eine Nachricht mit der Bestätigung, dass der Account angelegt wurde.

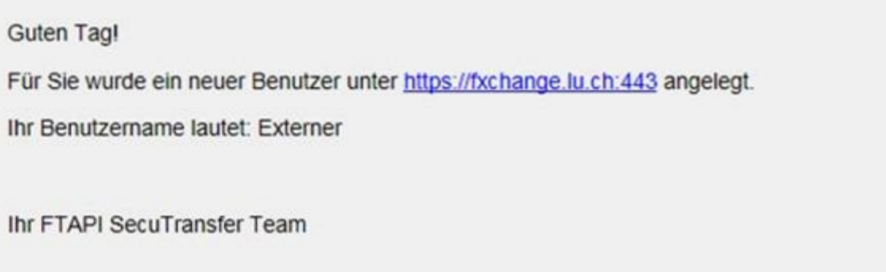

Nach dem ersten Login durch den (externen) Benutzer, muss dieser noch die Nutzungsvereinbarungen bestätigen.

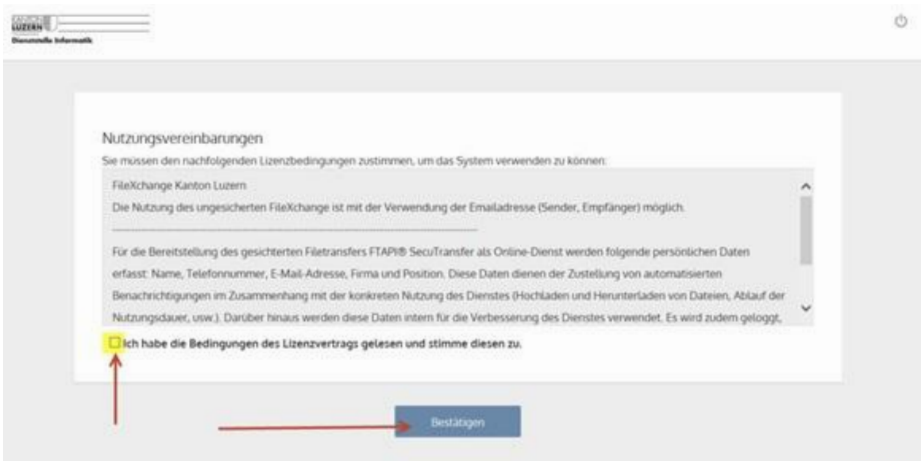

Jetzt ist auch der Externe Benutzer ein registrierter **FTAPI – FileXChange Benutzer** und kann Daten und Nachrichten an andere registrierte "@lu.ch" Benutzer zustellen.

Dienststelle Informatik **| informatik.lu.** $ch$